## **Inhaltsverzeichnis**

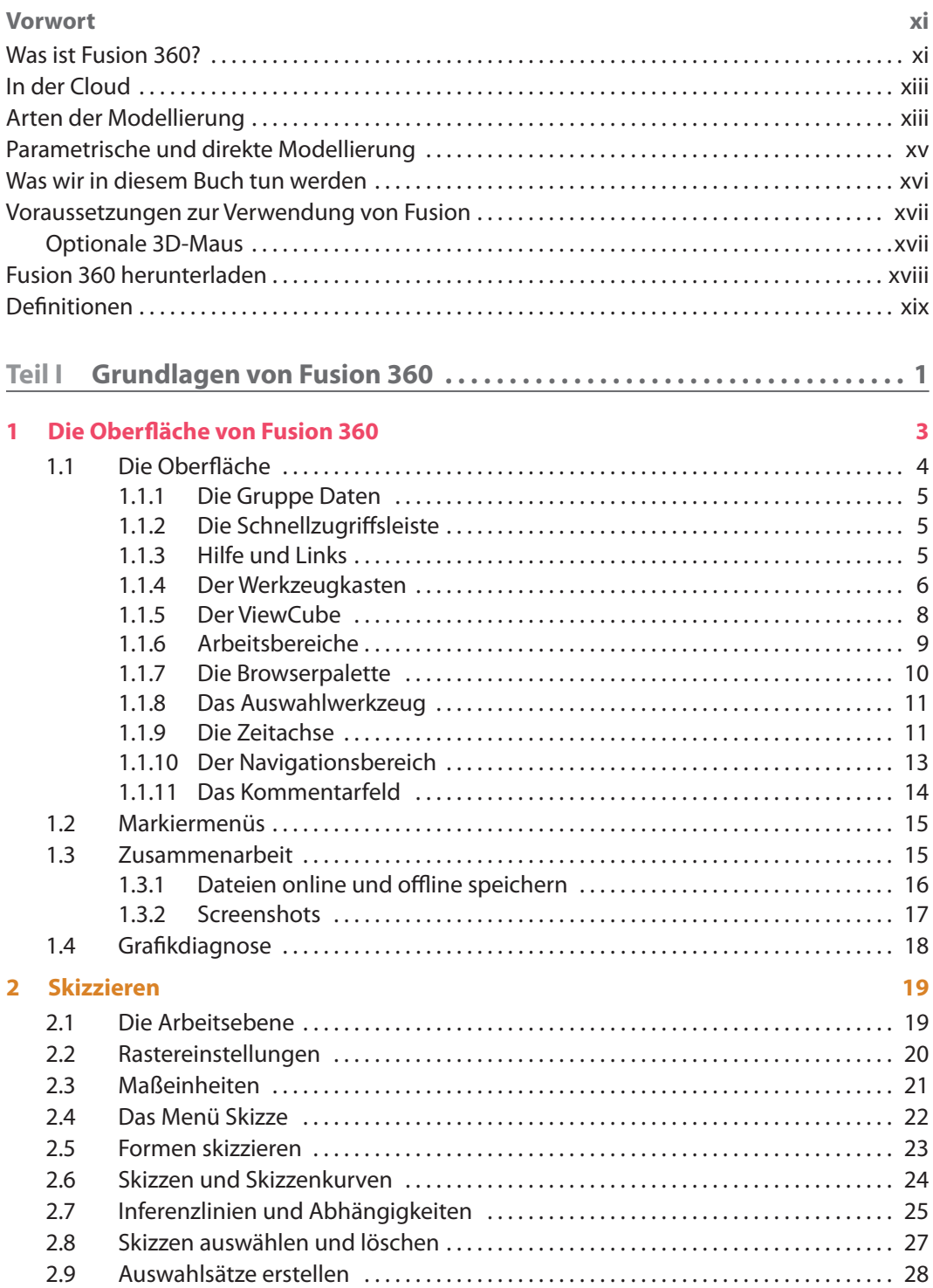

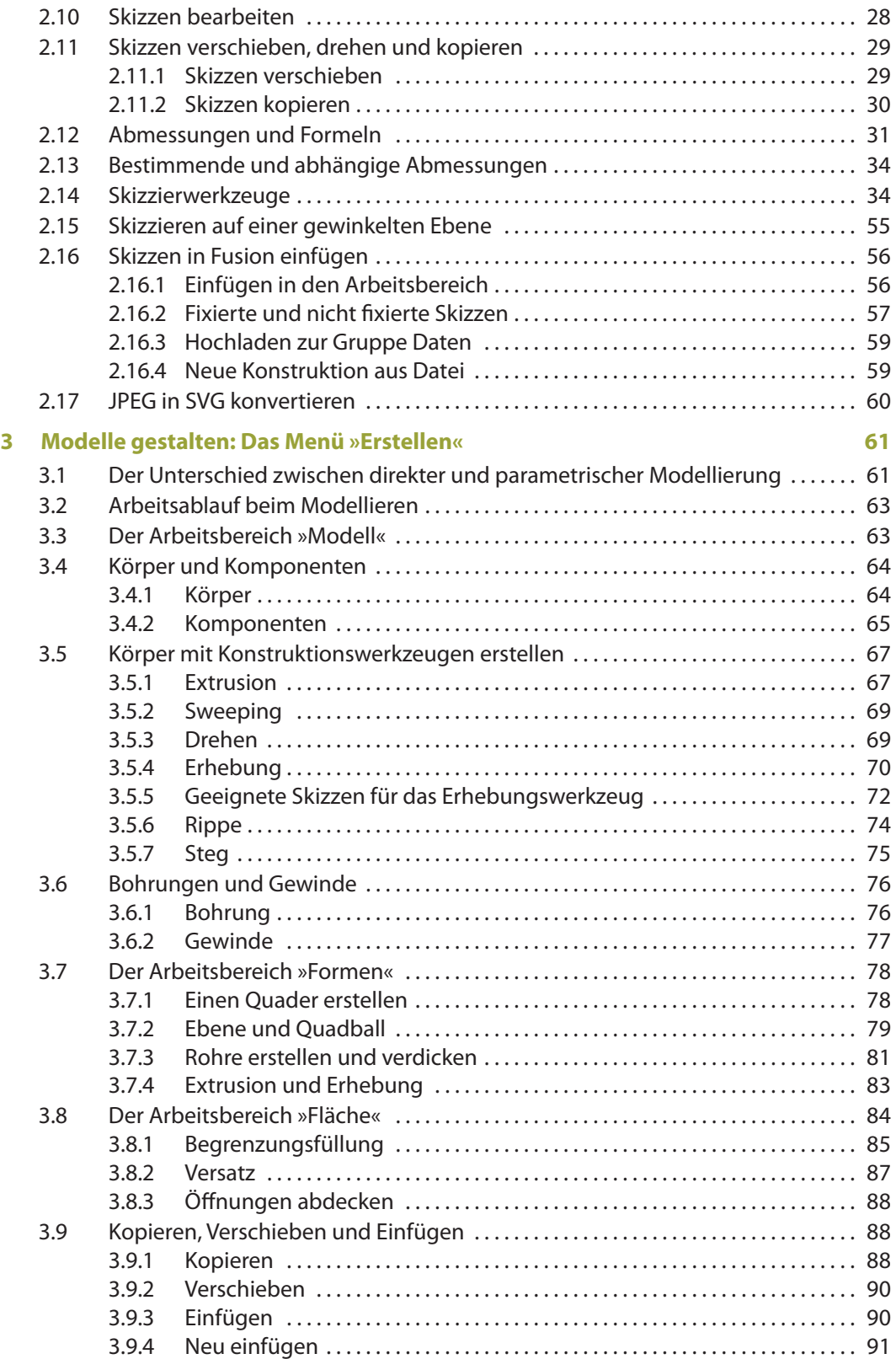

**The Company of the Company** 

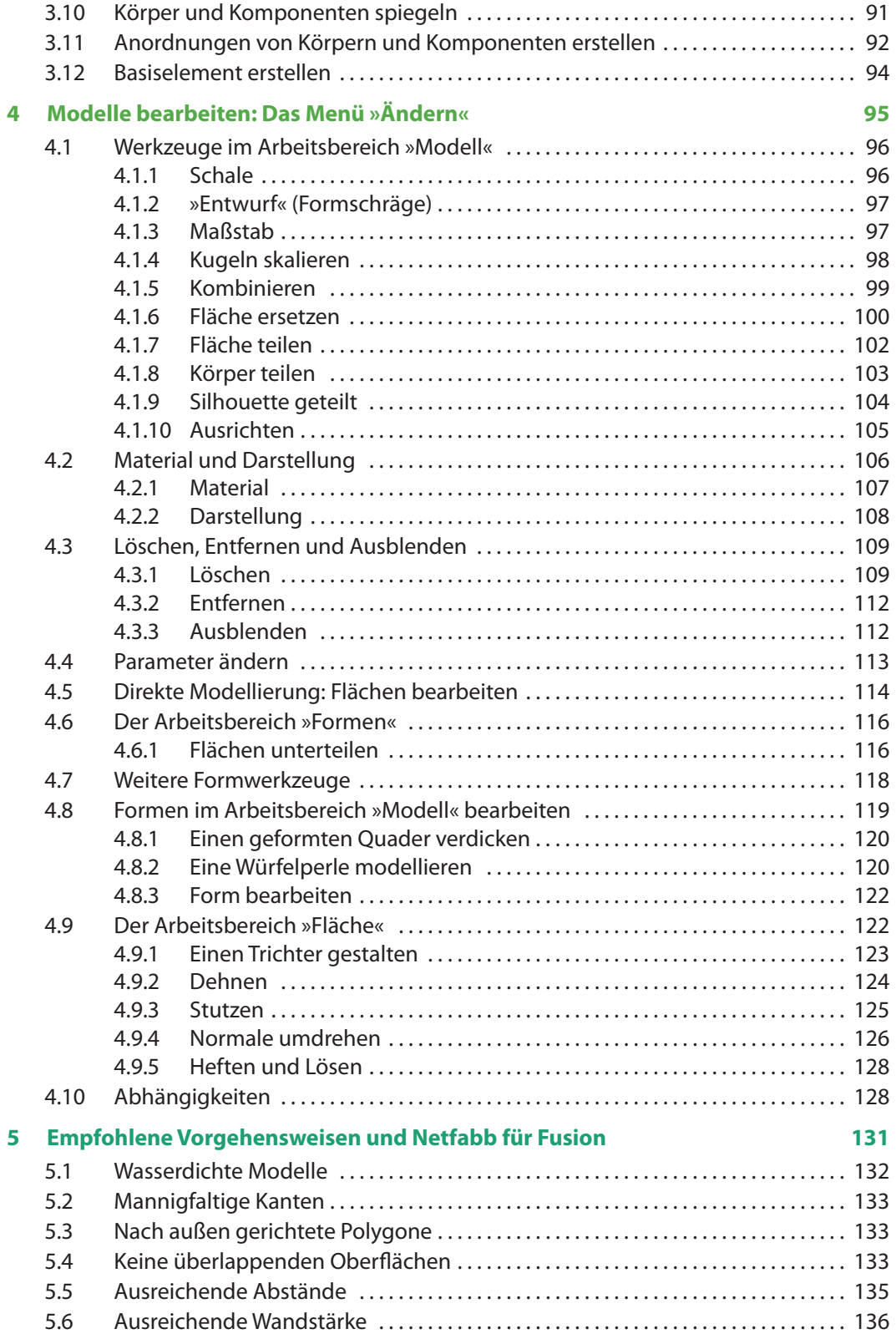

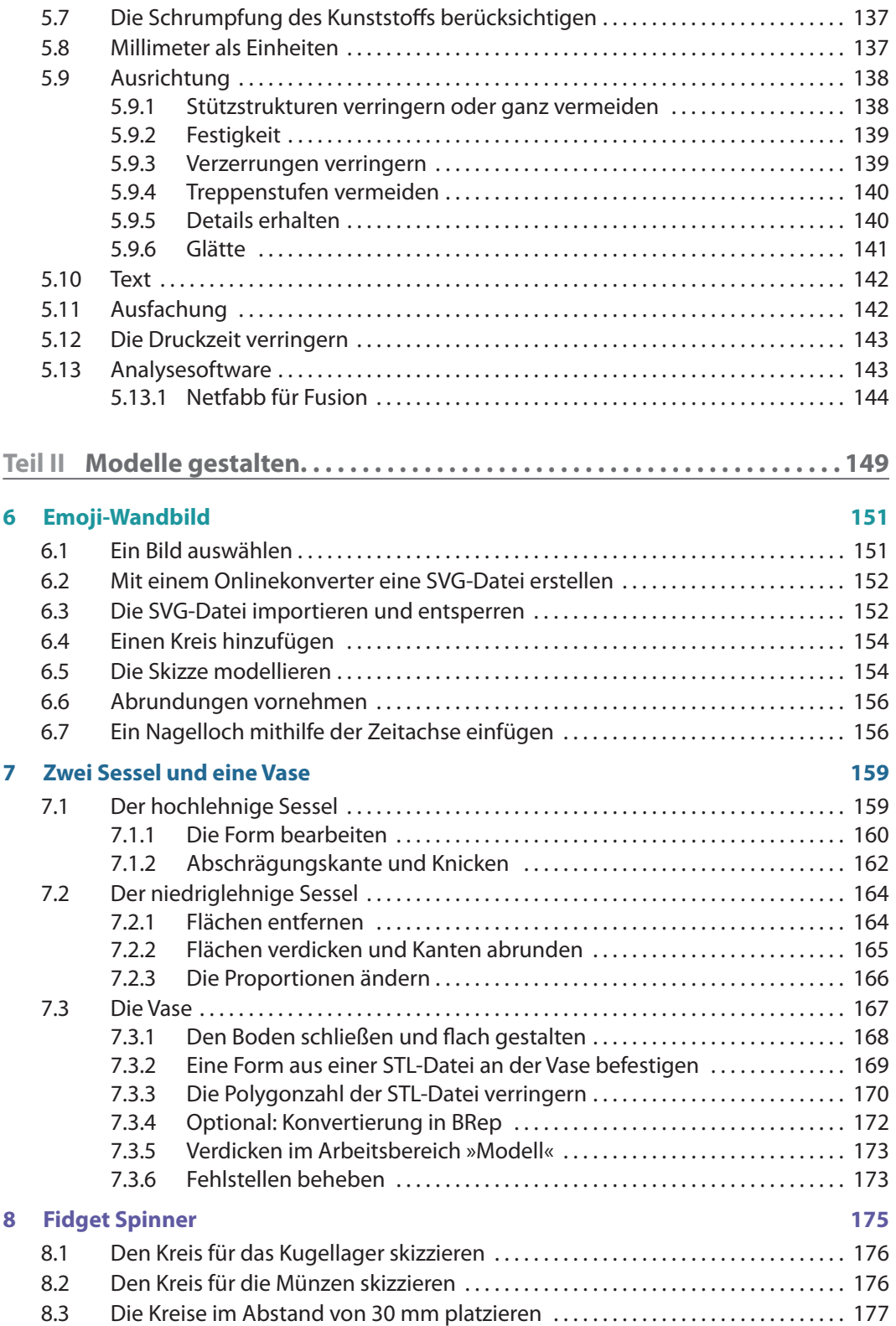

**The Common** 

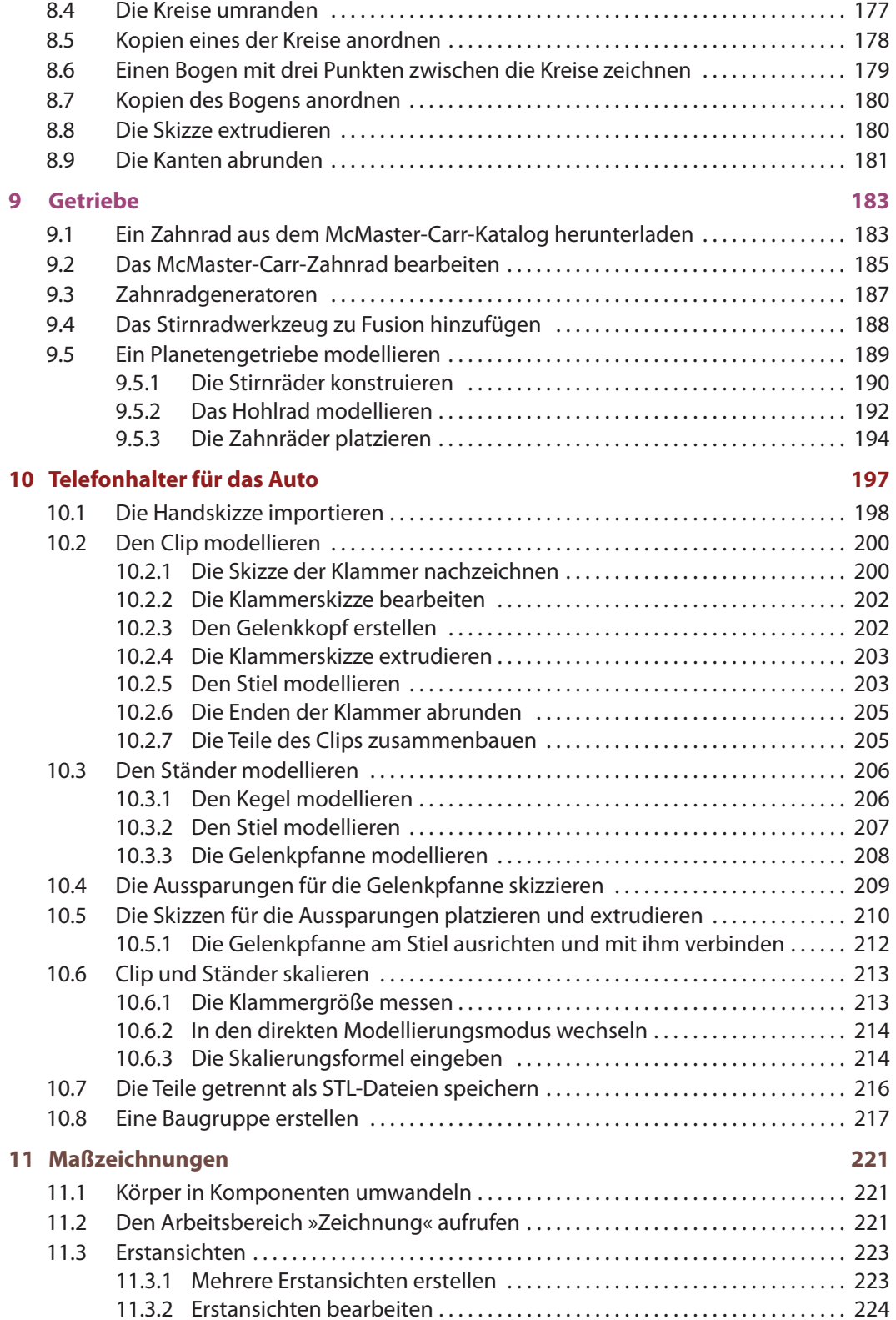

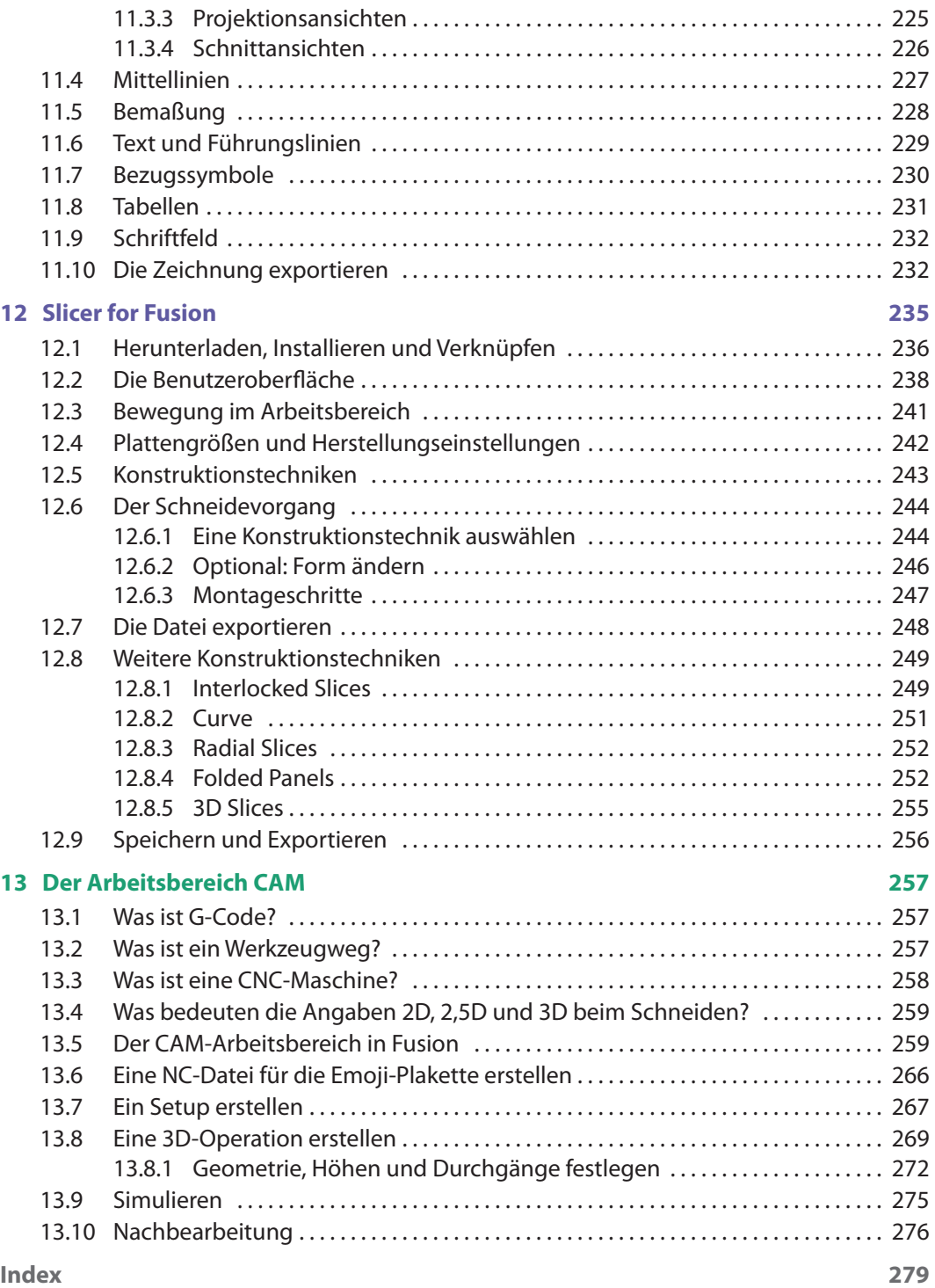